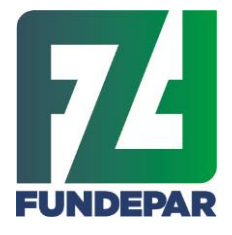

Governo do Estado do Paraná Instituto Paranaense de Desenvolvimento Educacional Departamento de Nutrição e Alimentação

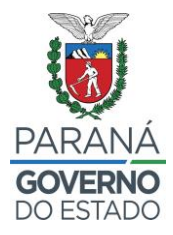

## **INFORMAÇÃO Nº 0062/2022 – FUN/DIT/DNA**

*Informa a inabilitação de uma proponente e o prazo para desistências.*

Prezados,

Conforme e-mail enviados aos proponentes hoje, 11/02/22, no período da manhã, informamos que a Cooperativa dos Agricultores Familiares Vale do Rio Cantu – COAVRCAN (CNPJ 11.268.958/0001-84) foi desclassificada do processo da chamada pública Edital n.º 001/2021, por não regularizar o extrato da DAP dentro do prazo estabelecido. Por este motivo, foi gerada uma 2ª classificação e nos municípios em que COAVRCAN havia vencido, automaticamente, o 2º colocado foi reclassificado como vencedor.

A partir de hoje das 08h do dia 11/02/22 até segunda-feira às 18h do dia 14/02/22, está aberta a desistência de grupos e/ou municípios, que deverá ser registrada pela proponente, no Sistema Merenda.

Solicitamos que os proponentes verifiquem na 2<sup>a</sup> classificação/pontuação com data de 11/02 e no projeto de venda os municípios e grupos para os quais foram classificados, e registrem a desistências onde não há interesse de entrega.

Para aqueles que excederam o valor de R\$ 60 mil por DAP principal, a desistência de grupos e/ou municípios é obrigatória.

No dia 15/02/22, após o encerramento do prazo para desistências, será publicada a  $3<sup>a</sup>$ classificação e será aberto o prazo de um dia para desistências novamente, no dia 16/02/2022.

É a informação.

Curitiba, 11 de fevereiro de 2022.

**Sibele Lopes dos Santos**  Presidente da Comissão de Análise e Julgamento da Chamada Pública da Agricultura Portaria nº 421/2021